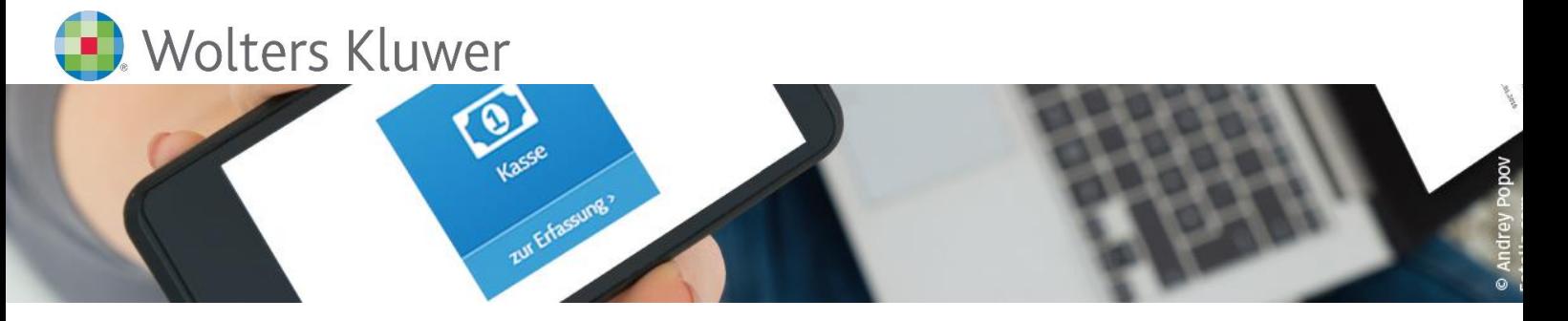

# **ADDISON OneClick | Kasse online für ADDISON-Anwender Einrichtung und Führen eines modernen Kassenbuches**

# **ADDISON OneClick**

Stellen Sie Ihren Mandanten online ein testiertes, gesetzeskonformes Kassenbuch zur Verfügung. So behält Ihr Mandant die Belege im Haus und kommt gleichzeitig seinen rechtlichen Verpflichtungen nach.

Intuitive und einfach zu bedienende Erfassungsmasken, Prüfroutinen und alle relevanten Informationen im Überblick sorgen für eine wesentliche Vereinfachung beim Erfassen der Kasse.

Gehen Sie gemeinsam mit uns neue Wege und entdecken Sie die Vorteile der Online-Zusammenarbeit, die zahlreiche Möglichkeiten der Arbeitserleichterung für Sie und Ihre Mandanten bereithält.

# **Ihr Nutzen**

Nutzen Sie die Funktionalität einer zertifizierten Kassenführung für Ihre Mandanten. Ermöglichen Sie Ihren Mandanten eine einfache Verarbeitung deren Kassenbelege und zudem die einfache Versendung der daraus erzeugten Buchungen inklusive Belegbild an die Finanzbuchhaltung.

# **Inhalte**

- **·** Freischaltung der App Kasse
- Einrichtung der Kasse
- ̶ Berechtigungen
- ̶ Anfangsbestände
- ̶ Kontenzuordnungen (Synchronisation und manuelle Zuordnung)
- **E** Verarbeitung der Kassenbewegungen
	- ̶ Erfassen der Daten aus der Anzeige des Belegbildes
	- ̶ Erfassen der Daten und nachträgliches Hochladen des Beleges
	- ̶ Erfassen der Daten ohne Belegbild und nachträgliches Zuordnen des Beleges
- Festschreiben und Versenden der Daten an die Kanzlei
- **Zählprotokoll**
- Auswertungen/Protokolle

#### STEUERBERATUNGSKANZLEIEN

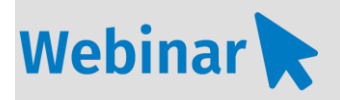

**P.209**

**Teilnehmerkreis** Das Webinar richtet sich an Anwender/-innen der ADDISON-Software.

#### **Fachliche Voraussetzung**

Grundkenntnisse in der ADDISON-Software Finanzbuchhaltung.

#### **Technische Voraussetzung**

Internetzugang Lautsprecher bzw. Headset oder Telefon

**Lernmethode** Webinar

**Dozent** Erfahrene/r Kundenbetreuer/-in für die ADDISON-Software.

**Dauer** ca. 45 Minuten

**Teilnahmegebühr** gemäß Akademie-Shop

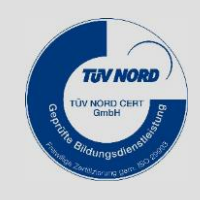